## Package 'rintimg'

September 30, 2020

Type Package

Title View Images on Full Screen in 'RMarkdown' Documents and 'shiny' Applications

Version 0.1.0

Maintainer Mohamed El Fodil Ihaddaden <ihaddaden.fodeil@gmail.com>

Description Allows the user to view an image in full screen when clicking on it in 'RMarkdown' documents and 'shiny' applications.

The package relies on the 'JavaScript' library 'intense-images'. See <https://tholman.com/intenseimages/> for more information.

License MIT + file LICENSE

Encoding UTF-8

LazyData true

Imports htmltools, glue

RoxygenNote 7.1.1

URL <https://github.com/feddelegrand7/rintimg>

BugReports <https://github.com/feddelegrand7/rintimg/issues>

NeedsCompilation no

Author Mohamed El Fodil Ihaddaden [aut, cre], Tim Holman [ctb, cph] (intense-images.js library developer)

Repository CRAN

Date/Publication 2020-09-30 08:40:06 UTC

### R topics documented:

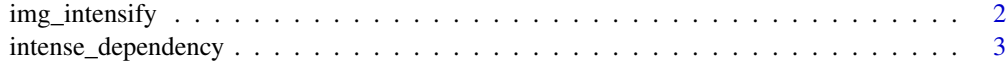

**Index** [4](#page-3-0)

<span id="page-1-0"></span>

#### Description

Viewing images on full screen

#### Usage

img\_intensify(target = "img")

#### Arguments

target By default, the function intensifies all the images (<img> tag) however the user can target specific classes

#### Value

images that when clicked can be viewed on full screen no matter their initial size

#### Examples

```
if (interactive()) {
ui <- fluidPage(
h1("Click on the image to view it in full screen"),
img(src = "https://www.r-project.org/logo/Rlogo.png",
width = "200px", height = "200px"),
img_intensify()
)
server <- function(input, output) {
}
shinyApp(ui = ui, server = server)
}
```
<span id="page-2-0"></span>intense\_dependency *Create an HTML dependency for intense-images.js*

#### Description

Create an HTML dependency for intense-images.js

#### Usage

intense\_dependency()

# <span id="page-3-0"></span>Index

img\_intensify, [2](#page-1-0) intense\_dependency, [3](#page-2-0)